## Autocad is not removed responding how to save

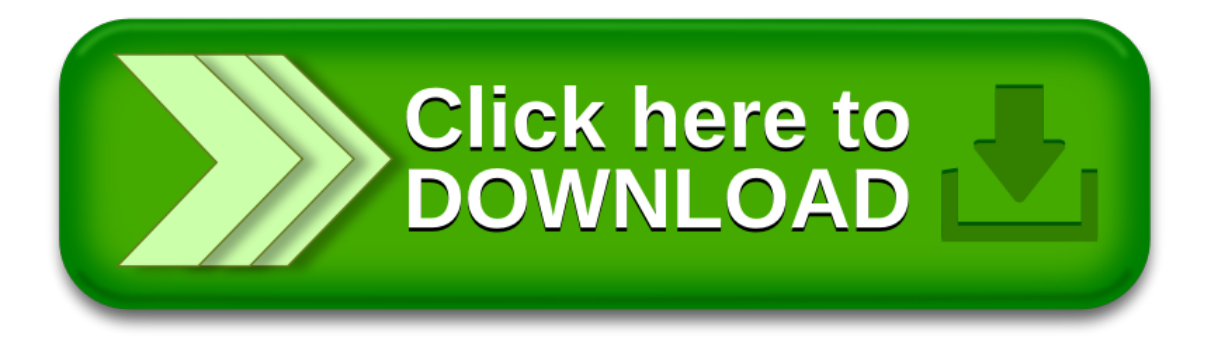